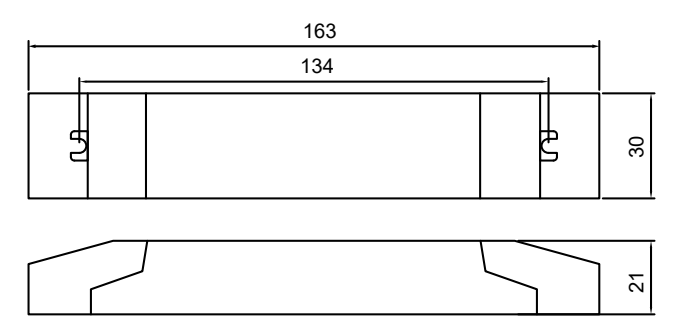

Net Weight/Peso Netto: 0,1Kg

## UK CE **IP20 SEI** М

Input / Ingresso

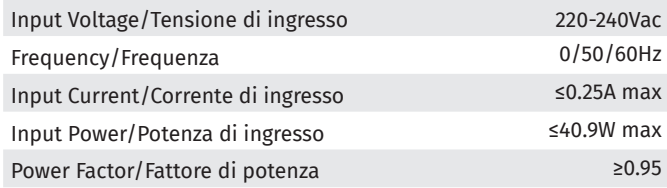

## Output / Uscita

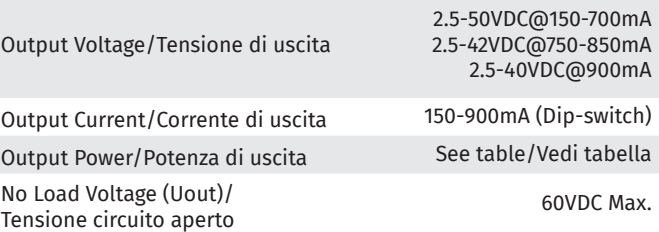

Current/ Corrente [mA] Power/ Potenza [W] Voltage/ Voltaggio [Vdc] Dip-switch  $1 \mid 2 \mid 3 \mid 4$ 150 | 7,5 | 2.5-50 | - | - | - | -200 | 10,0 | 2.5-50 |-|-|-|ON  $250$  | 12,5 | 2.5-50 | - | - | ON | -300 | 15,0 | 2.5-50 | - | - | ON | ON 350 | 17,5 | 2.5-50 | - | ON | - | -400 | 20,0 | 2.5-50 | - | ON | - | ON 450 | 22,5 | 2.5-50 | - | ON | ON | -500 | 25,0 | 2.5-50 | - | ON | ON | ON  $550$  | 27,5 | 2.5-50 | ON | - | - | -600 | 30,0 | 2.5-50 | ON | - | - | ON 650 | 32,5 | 2.5-50 | ON | - | ON | -700 | 35,0 | 2.5-50 | ON | - | ON | ON 750 | 31,5 | 2.5-42 | ON | ON | - | -800 | 33,6 | 2.5-42 | ON | ON | - | ON 850 | 35,7 | 2.5-42 | ON | ON | ON | -900 | 36,0 | 2.5-40 | ON | ON | ON | ON

Switch off the DRIVER before changing Dip-switch settings./ Scollegare il DRIVER prima di cambiare le impostazioni dei Dip-switch.

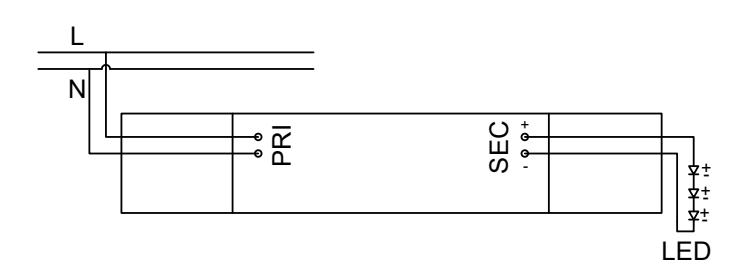

Measures in mm, tollerance +/- 1/2 mm. All updated technical sheets are available on 9010.it.

Misure espresse in mm, tolleranza +/- 1/2 mm. Le schede tecniche aggiornate sono disponibili su 9010.it.

9010novantadieci® is a brand of BELFIORE SRL - Via Contessa 23 - 36055 - NOVE - (VI) - ITALY - Tel. 0424/59.03.88 - www.9010.it - The present technical data sheet is property of BELFIORE SRL. All rights reserved. 9010novantadieci® è un marchio di BELFIORE SRL - Via Contessa 23 - 36055 - NOVE - (VI) - ITALY - Tel. 0424/59.03.88 - www.9010.it - La presente scheda tecnica è di proprietà di BELFIORE SRL. Tutti i diritti riservati.

The company reserves the right to carry out variations to technical details with no previous notice. L'azienda si riserva la facoltà di apportare variazioni di dati tecnici senza alcun preavviso.